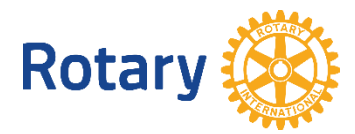

# **CERCLE EFFECTIF — RÉPONSES À VOS QUESTIONS**

## **Questions générales**

## **Qu'est-ce que le Cercle Effectif pour les parrains de nouveaux membres ?**

Le Cercle Effectif vise à saluer les membres qui ont fait preuve d'un dévouement et d'un engagement extraordinaires en « faisant le don du Rotary » et en invitant au moins 25 nouveaux membres à nous rejoindre. Parrainer un nouveau membre signifie être responsable de son intégration dans votre club, notamment en le proposant pour discussion à son comité. Les noms de ces parrains sont listées dans notre nouvelle [galerie virtuelle](https://my.rotary.org/fr/membership-society/recognition) sur Mon Rotary.

## **Depuis quand existe le Cercle Effectif ?**

La [galerie virtuelle du Cercle Effectif](https://my.rotary.org/fr/membership-society/recognition) a été lancé le 1<sup>er</sup> juillet 2021. Le programme salue cependant tous les parrains remplissant les critères qui ont été signalés sur Mon Rotary.

## **Quels sont les différents niveaux ?**

Les différents niveaux sont :

- Bronze : A parrainé entre 25 et 29 membres
- Argent : A parrainé entre 30 et 49 membres
- Or : A parrainé entre 50 et 74 membres
- Platine : A parrainé au moins 75 membres

## **Quels sont les critères d'admissibilité au Cercle Effectif pour les parrains de nouveaux membres ?**

Pour être ajouté au Cercle Effectif, un membre doit en avoir parrainé aux moins 25 autres et les avoir signalé sur Mon Rotary. Un parrain peut être désigné lorsque le nouveau membre est signalé sur Mon Rotary. Le nombre de nouveaux membres parrainés est conservé dans la base de données du Rotary.

Dans le cadre de ce témoignage de reconnaissance, le parrainage peut uniquement se faire entre membres actifs du même Rotary club. Bien que la création d'un nouveau club, le recrutement de nouveaux membres du Rotaract ou l'aide apportée à quelqu'un pour rejoindre un Rotary club autre que le sien (recommandation) soient des actions louables qui pourraient être incluses dans ce programme à l'avenir, elles ne sont actuellement pas comptabilisées comme des parrainages de nouveaux membres.

Si vous pensez que votre dossier n'est pas à jour dans la base de données du Rotary, contactez [data@rotary.org](mailto:data@rotary.org) et fournissez toutes les informationsnécessaires.

# **Que n'inclut pas le Cercle Effectif ?**

Bien que la création d'un nouveau club, le recrutement de nouveaux membres du Rotaract ou l'aide apportée à quelqu'un pour rejoindre un Rotary club autre que le sien (recommandation) soient des actions louables qui pourraient être incluses dans ce programme à l'avenir, elles ne sont actuellement pas comptabilisées comme des parrainages de nouveaux membres. Seul les parrainages de nouveaux membres entre membres actifs d'un même Rotary club sont pris en compte.

## **Les parrainages de nouveaux membres de club satellite comptent-ils ?**

Les nouveaux membres de club satellite parrainés par votre club comptent dans le cadre du Cercle Effectif car ils en font techniquement partie. Par exemple, si un membre d'un club satellite ou de son club parrain recrute un nouveau membre pour le club satellite, ce dernier sera pris en compte.

## **Les membres d'honneur, décédés ou anciens peuvent-ils être inclus dans le Cercle Effectif ?**

Oui. Le Cercle Effectif inclut tous les membres, vivants ou décédés, qui ont parrainé au moins 25 nouveaux membres et dont le parrainage a été signalé au Rotary. Leur nom sera affiché avec leur statut et il sera modifié au fur et à mesure.

## **Les nouveaux membres d'honneur comptent-ils ?**

Non, seuls les nouveaux membres actifs sont pris en compte dans le total des parrainages.

#### **Lorsque trois membres en parrainent un nouveau, en obtiennent-ils tous le crédit ?**

Le Rotary ne prend en compte qu'un maximum de deux parrains pour un nouveau membre. Pour ajouter un second parrain, faites-en la demande à [data@rotary.org.](mailto:data@rotary.org?subject=membership%20society)

## **Qu'en est-il des membres décédés ?**

Le Cercle Effectif inclut tous les membres qui ont parrainé au moins 25 nouveaux membres et dont le parrainage a été signalé au Rotary.

#### **Les Rotaractiens parrainés sont-ils pris en compte ?**

Pas encore, mais ils seront peut-être ajoutés à l'avenir. Pour l'instant, notre système a des données limitées sur les Rotaractiens et nous nous efforçons d'étendre l'accès à Mon Rotary aux dirigeants du Rotaract.

## **Recevrai-je un insigne ou un certificat pour mes accomplissements ?**

Les membres du Cercle Effectif sont affichés dans la [galerie virtuelle,](https://my.rotary.org/fr/membership-society/recognition) mais aucun article n'est remis. Certains clubs, districts et zones ajoutent leurs propres incitations et remettent différentes récompenses selon les niveaux de parrainage. Cela ne fait cependant pas partie du témoignage de reconnaissance officiel du Rotary.

## **Galerie virtuelle**

#### **Je suis admissible, mais je ne veux pas que mon nom soit inclus dans la galerie virtuelle. Comment ne pas participer ?**

Si vous ne souhaitez pas figurer dans cette galerie, allez dans les paramètres de votre compte Mon Rotary et mettez à jour vos préférences :

1. Rendez-vous sur **Paramètres du compte**.

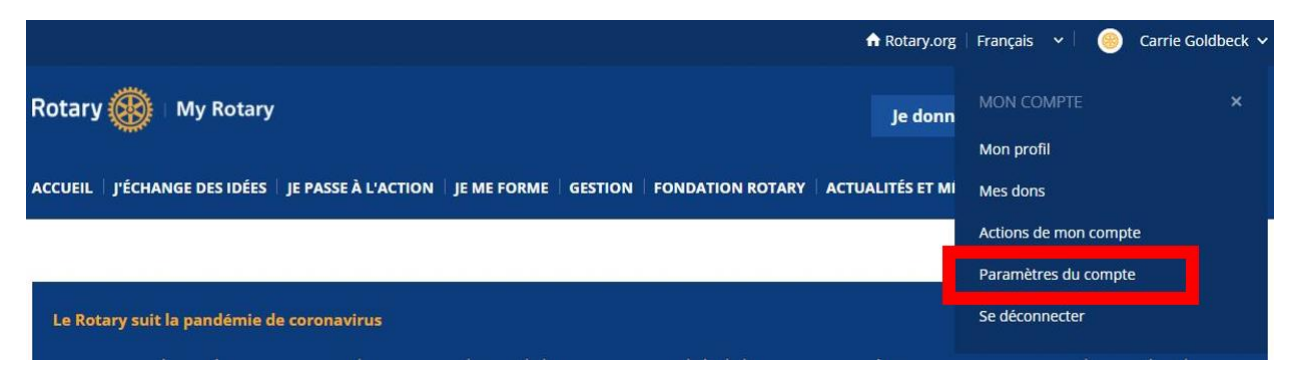

2. Sous Parrainage, sélectionnez « **Non, je ne souhaite pas partager cette information** ».

## **Est-il possible de figurer dans la galerie virtuelle plus tard si je change d'avis ?**

Oui. Vous pouvez changez vos préférences à tout moment.

## **Données sur les parrainages et autres informations**

## **Jusqu'à quand remontent les données de parrainage du Rotary ?**

Le Rotary a commencé à suivre les parrainages en 2014. Il était cependant possible de les signaler avant cette date en communiquant à  $data@rotary.org$  les informations suivantes : noms du parrain et du nouveau membre, numéros de membres et date d'intronisation, nom et numéro du club. Il est important de noter que la date d'intronisation du nouveau membre doit être postérieure à celle du parrain et que les deux doivent appartenir au même club. Votre dossier sera mis à jour si vous fournissez les informations nécessaires et qu'elles correspondent à celles figurant dans la base de données du Rotary.

## **J'ai parrainé plus de 25 membres. Pourquoi ne suis-je pas inclus ?**

Il est possible que vos parrainages n'aient pas été signalés et ils n'apparaissent donc pas dans notre base de données. De plus, certaines bases de données locales de club et de district ne sont pas synchronisées avec celle du Rotary. Si vous avez des questions sur votre dossier, contactez [riawards@rotary.org.](mailto:riawards@rotary.org)

Une autre possibilité est que vous ayez indiqué ne pas souhaiter recevoir d'e-mails du Rotary. Si c'est le cas, mais que vous souhaitez figurer dans la galerie virtuelle, changez vos préférences de compte sous Parrainage.

N'oubliez pas que le parrainage est uniquement reconnu entre membres actifs du même club. Bien que la création d'un nouveau club, le recrutement de nouveaux membres du Rotaract ou l'aide apportée à quelqu'un pour rejoindre un Rotary club autre que le sien (recommandation) soient des actions louables qui pourraient être incluses dans ce programme à l'avenir, elles ne sont actuellement pas comptabilisées comme des parrainages de nouveaux membres.

#### **Que se passe-t-il si un membre parraine des nouveaux membres, mais change ensuite de club ou de district ?**

Leur nom sera affiché avec le district et le club dans lequel ils étaient le plus récemment actifs.

#### **Que se passe-t-il si l'un des membres que j'ai parrainé devient membre d'honneur ?**

Ce programme salue les efforts des Rotariens qui ont invité de nouveaux membres à nous rejoindre. Ceci mérite en effet d'être reconnu. Même si le membre parrainé n'est plus un membre actif, son parrain est toujours crédité de l'avoir invité à rejoindre l'organisation.

## **J'ai parrainé des nouveaux membres, mais ils n'ont pas été signalés. Puis-je mettre mes informations à jour ?**

Nous prendrons en compte les demandes de mise à jour des parrains des nouveaux membres dans la mesure du possible. Elles doivent être signalées en communiquant à [data@rotary.org](mailto:data@rotary.org) les informations suivantes : noms du parrain et du nouveau membre, numéros de membres et date d'intronisation, nom et numéro du club. Il est important de noter que la date d'intronisation du nouveau membre doit être postérieure à celle du parrain et que les deux doivent appartenir au même club. Votre dossier sera mis à jour si vous fournissez les informations nécessaires et qu'elles correspondent à celles figurant dans la base de données du Rotary.

# **Communications et vie privée**

## **Comment les membres sont-ils prévenus qu'ils ont rejoint le Cercle Effectif ?**

Les nouveaux membres du Cercle Effectif recevront un message automatique les prévenant de leur admissibilité et expliquant comment gérer leurs préférences de compte s'ils souhaitent apparaître dans la galerie virtuelle.

# **Qui dois-je contacter si j'ai d'autres questions ?**

Écrivez à [riawards@rotary.org.](mailto:riawards@rotary.org)